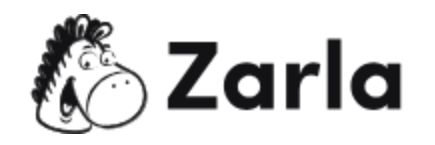

# **Cómo iniciar un negocio de administración de propiedades Checklist**

- **1. Elige un nombre de negocio.** ☐
	- 1.1. Anota tus ideas.  $\Box$

Tu negocio de administración de propiedades necesita un nombre que sea fácilmente reconocible y memorable.

1.2. Elige un nombre que inspire confianza en las personas.  $\Box$ 

Considera usar un nombre que transmita confianza.

1.3. Registra tu nombre comercial.  $\Box$ 

Puedes registrar una marca comercial en [https://www.uspto.gov/.](https://www.uspto.gov/)

# **2. Crea un plan de negocios.** ☐

2.1. Familiarízate con los elementos clave de un plan de negocios.  $\Box$ 

Un plan de negocios debe describir el propósito de tu negocio y cualquier paso práctico que pretendas tomar para establecerlo y hacerlo crecer.

2.2. Formula tu plan de negocios.  $\Box$ 

Una vez que estés familiarizado con el contenido de un buen plan de negocios, puedes comenzar a escribir uno propio.

# **3. Forma una entidad legal.** ☐

3.1. Conoce las principales estructuras comerciales.  $\Box$ 

Tu negocio de administración de propiedades debe configurarse como una entidad legal. La estructura que elijas es importante para efectos fiscales.

3.2. Elige tu estructura comercial preferida.  $\Box$ 

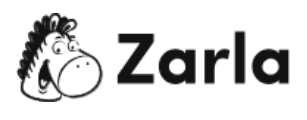

Te recomendamos consultar a un abogado y a un profesional de impuestos para determinar qué estructura legal tiene más sentido para tu negocio.

#### **4. Asegura el financiamiento.** ☐

4.1. Calcula tus gastos operacionales.  $\Box$ 

Toma en cuenta gastos como alquiler de oficina, nómina, suministros, servicios públicos del edificio, equipo de mantenimiento, servicios de verificación de antecedentes y más.

#### 4.2. Explora una variedad de opciones de préstamos.  $\Box$

Siempre que las tasas de interés no sean demasiado altas, los préstamos pueden ser una forma eficaz de agregar capital a tu negocio para que puedas comprar lo que necesites para poner en marcha tus operaciones de administración de propiedades.

4.3. Solicita una tarjeta de crédito comercial.  $\Box$ 

Las tarjetas de crédito comerciales son excelentes para el flujo de efectivo a corto plazo.

- **5. Obtén licencias estatales.** ☐
	- 5.1. Descubre qué licencia y/o permiso necesitas.  $\Box$

Descubre qué criterios específicos debes cumplir visitando el sitio web para pequeñas empresas de tu estado.

5.2. Solicita la licencia y/o permiso.  $\Box$ 

En la mayoría de los casos, puedes enviar y pagar tu solicitud en línea.

# **6. Adquiere un seguro.** ☐

6.1. Determina a qué riesgos estarás expuesto.  $\Box$ 

Cualquier grupo al que se le asigne la responsabilidad de mantener una propiedad debe ser consciente de que está bajo el cuidado de un activo físico valioso que podría ser destruido o dañado por el clima, fuego, vandalismo o algún otro accidente.

6.2. Elige el seguro adecuado.  $\Box$ 

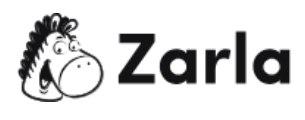

Puedes comunicarte con un proveedor o corredor de seguros para solicitar una cotización para tu empresa de administración de propiedades.

#### **7. Encuentra una oficina.** ☐

7.1. Decide si trabajarás desde casa o en un espacio comercial.  $\Box$ 

Es posible iniciar un negocio de administración de propiedades en tu hogar, pero con fotocopiadoras, teléfonos, empleados y registros, puede que le resulte más fácil tener un espacio de oficina comercial.

7.2. Elige si deseas alquilar o comprar un local comercial.  $\Box$ 

Puedes comprar un edificio o alquilar una oficina. Arrendar espacio es más asequible y brinda flexibilidad si cambian tus necesidades.

7.3. Busca una oficina.  $\Box$ 

Reúnete con un agente de bienes raíces o consulta listados en línea para averiguar qué hay disponible.

# **8. Anuncia tu negocio.** ☐

8.1. Crea un sitio web de empresa.  $\Box$ 

Registra un nombre de dominio y crea un sitio que explique quién eres y qué ofreces.

8.2. Crea cuentas de redes sociales.  $\Box$ 

Puedes mejorar tu presencia en línea creando cuentas de redes sociales para tu negocio de administración de propiedades.

8.3. Únete a la cámara de comercio local.  $\Box$ 

La membresía en la cámara local te dará acceso a eventos de negocios exclusivos y oportunidades para establecer contactos entre empresas.

# **9. Contrata empleados.** ☐

9.1. Resume tus requisitos de personal.  $\Box$ 

Un negocio de administración de propiedades en crecimiento necesita empleados para mantenerse al día con los servicios y continuar escalando.

9.2. Anuncia tus vacantes.  $\Box$ 

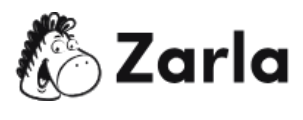

Las plataformas de redes sociales y las bolsas de trabajo gratuitas son excelentes opciones que valen la pena explorar.

9.3. Revisa las aplicaciones. □

Busca un software gratuito, así como pruebas gratuitas de software de pago.

9.4. Entrevista a los candidatos preseleccionados. □

Entrevista a cada uno de ellos para determinar cuáles individuos poseen las habilidades y valores que ajustarían bien con lo que buscas.

9.5. Selecciona a los mejores candidatos.  $\Box$ 

Por último, continúa y amplía las ofertas de trabajo a las personas más idóneas.

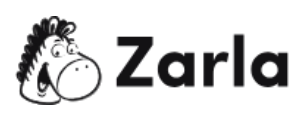